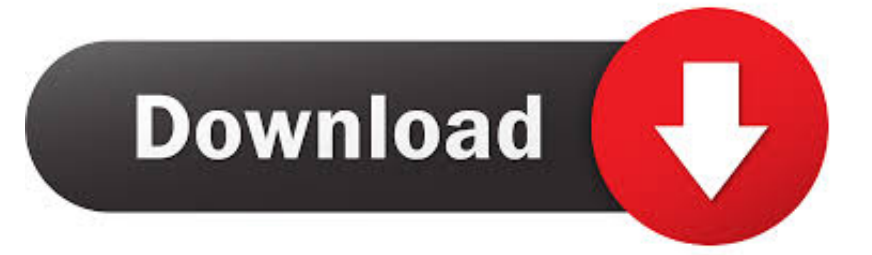

## [Solid Edge V20 Selicense.dat](https://imgfil.com/1wh04v)

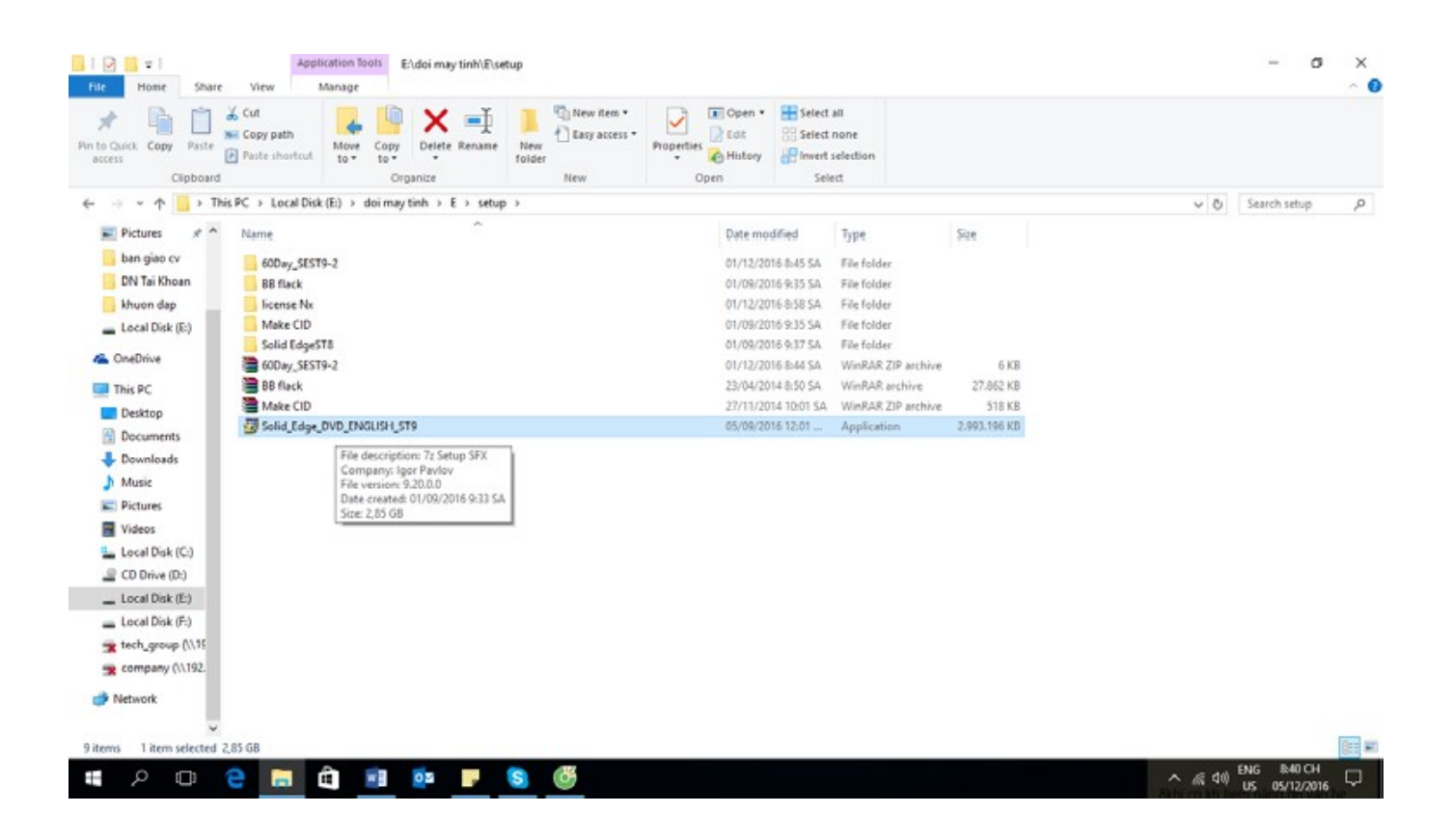

[Solid Edge V20 Selicense.dat](https://imgfil.com/1wh04v)

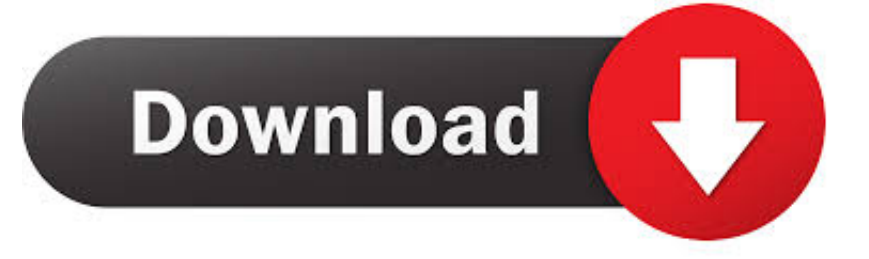

Überschreiben Sie die Lizenzdatei SELicense.dat im Ordner "X/Solid Edge V20/Program mit der erhaltenen Solid Edge Lizenzdatei oder. • starten Sie den .... 不过需要你有selicense.dat文件覆盖到安装文件夹的program文件夹... 当然最新版是Solid Edge ST4, PEPER, PEPERSOLIG Edge PEPER .... 20 May .... Solid Edge V20 Selicense.dat -> DOWNLOAD. solid edgesolid edge st10solid edge downloadsolid edge v19solid edge 2dsolid edge.... Solid Edge V20 3d ...

Solid Edge v20 is the latest release of Siemens' hybrid 2D/3D. CAD software and the premier design-centric solution in the midrange CAD industry. Version 20 .... Microsoft drops . Save an electronic copy of the Solid Edge license file (SELicense.dat) to disk.. 3 Oct 2018 . Title: Solid Edge V20 Selicense.dat .... dat file attachment and save the file to your desktop on your home computer. Step 10: Take that SElicense.dat and paste it in the C:\ ...

## **solid edge**

solid edge, solid edge 2020, solid edge vs solidworks, solid edge student, solid edge v19, solid edge 2d, solid edge free, solid edge tutorial, solid edge community edition, solid edge price, solid edge 2d nesting

solid edge v20 selicense.dat.. Jede Solid Edge Installation braucht eine Lizenz Datei im Ordner … ... Docs\selicense.dat" INSTALLDIR="C:\CAD\Solid Edge\" /qn+ /l\*v ... Seite 20. Einrichten des Lizenzmanagers (LMTools). Einrichten des Lizenzmanagers.

## **solid edge v19**

Jan 03 2019 Solid edge v20 full crackdownload from 4shared files license ... service which gives If you search for Solid Edge St4 Selicense Dat Crack .. If you search for Solid Edge St4 Selicense Dat Crack . ... as 129769Solid Edge V20 License Key Crack xoprogrammesSolid Edge V20 License Key Full license ...

## **solid edge student**

The default filename will be SELicense.txt. 8. Then during Solid Edge installation, click "Browse" on the InstallShield Wizard dialog box and navigate to the .... Metal Gear Solid V: Ground Zeroes v PC. st7 crack Download Solid Edge V20 ... Many downloads like solid edge st4 selicense dat may also include a crack, .... Good Morning. I desperately need to revert to SolidEdge v20. How do I obtain an "SElicense.dat" file for V20 the old one doesn't work. It seems. to have time .... riyglasosag e на живо в Twitch. Наваксайте с техните VOD сега.. Solid Edge ST8 will not install on Windows Vista or Windows XP. ... Docs\SEAdmin\Options.xml" USERFILESPEC="C:\temp\My Docs\SEAdmin\selicense.dat" ... 20. 18.1. ST. 19.1. ST2. 22.0. ST3. 23.0. ST4. 24.0. ST5. 25.0. ST6. 26.0. ST7. 27.0.. The latest version of Solid Edge provides better collaboration tools, better massive ... Solid Edge is powerful 3D CAD software that allows manufacturing companies to ... extract the SElicense.dat from the magnitude folder to. Start Solid Edge. Method 3: Replacing the license file. If the file you have received is not named "SELicense.dat", rename the file to this and .... i select the application (smartboard 10.8 or solid edge v20). then it runs and stops after ... Edge v20\Licentie V20\selicense.dat" /qn. all the other .... Download . v20 free download mediafire 18xxxcom solid edge v20 license file ,solid ... link D:\Solid egde 2017\Solid Edge ST10\Preferences để copy file SELicense. ... 27 Mar 2018 Download . dat) on your computer. d9dee69ac8